## 结业生课程补考申请流程图

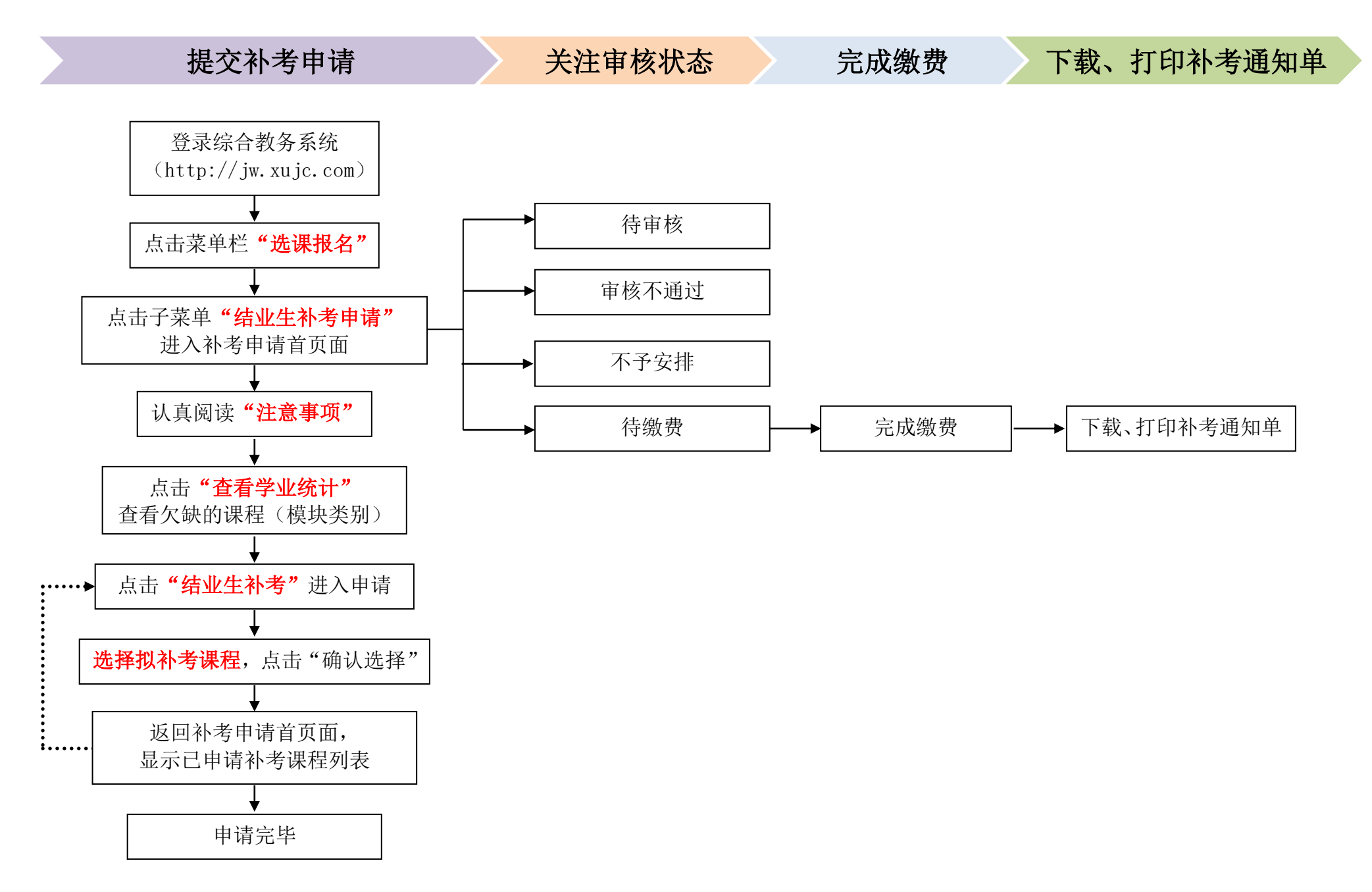